# **User-Defined Constants**

Constants can be used throughout Natural programs. This document discusses the types of constants that are supported and how they are used.

This chapter covers the following topics:

- [Numeric Constants](#page-0-0)
- [Alphanumeric Constants](#page-1-0)
- [Unicode Constants](#page-2-0)
- [Date and Time Constants](#page-4-0)
- [Hexadecimal Constants](#page-5-0)
- [Logical Constants](#page-6-0)
- [Floating Point Constants](#page-7-0)
- [Attribute Constants](#page-7-1)
- [Handle Constants](#page-8-0)
- [Defining Named Constants](#page-8-1)

## <span id="page-0-0"></span>**Numeric Constants**

The following topics are covered below:

- [Numeric Constants](#page-0-1)
- [Validation of Numeric Constants](#page-1-1)

## <span id="page-0-1"></span>**Numeric Constants**

A numeric constant may contain 1 to 29 numeric digits, a special character for decimal point notation (period or comma) and a sign.

Examples:

```
1234 +1234 -1234 
12.34 +12.34 -12.34
MOVE 3 TO #XYZ
COMPUTE #PRICE = 23.34 
COMPUTE \#XYZ = -103COMPUTE #A = #B * 6074
```
Numeric constants are represented internally in packed form (Format P); exception: if a numeric constant is used in an arithmetic operation in which the other operand is an integer variable (Format I), the numeric constant is represented in integer form (Format I).

## <span id="page-1-1"></span>**Validation of Numeric Constants**

When numeric constants are used within one of the statements COMPUTE, MOVE, or DEFINE DATA with INIT option, Natural checks at compilation time whether a constant value fits into the corresponding field. This avoids runtime errors in situations where such an error condition can already be detected during compilation.

## <span id="page-1-0"></span>**Alphanumeric Constants**

The following topics are covered below:

- [Alphanumeric Constants](#page-1-2)
- [Apostrophes Within Alphanumeric Constants](#page-1-3)
- [Concatenation of Alphanumeric Constants](#page-2-1)

## <span id="page-1-2"></span>**Alphanumeric Constants**

An alphanumeric constant may contain 1 to 1 1073741824 bytes (1 GB) of alphanumeric characters.

An alphanumeric constant must be enclosed in either apostrophes (')

'text'

or quotation marks (")

"text"

Examples:

```
MOVE 'ABC' TO #FIELDX
MOVE '% INCREASE' TO #TITLE 
DISPLAY "LAST-NAME" NAME
```
#### **Note:**

An alphanumeric constant that is used to assign a value to a user-defined variable must not be split between statement lines.

## <span id="page-1-3"></span>**Apostrophes Within Alphanumeric Constants**

If you want an apostrophe to be part of an alphanumeric constant that is enclosed in apostrophes, you must write this as two apostrophes or as a single quotation mark.

If you want an apostrophe to be part of an alphanumeric constant that is enclosed in quotation marks, you write this as a single apostrophe.

Example:

If you want the following to be output:

HE SAID, 'HELLO'

you can use any of the following notations:

```
WRITE 'HE SAID, ''HELLO'''
WRITE 'HE SAID, "HELLO"'
WRITE "HE SAID, ""HELLO""" 
WRITE "HE SAID, 'HELLO'"
```
#### **Note:**

If quotation marks are not converted to apostrophes as shown above, this is due to the setting of the profile parameter TQ (Translate Quotation Marks); ask your Natural administrator for details.

### <span id="page-2-1"></span>**Concatenation of Alphanumeric Constants**

Alphanumeric constants may be concatenated to form a single value by use of a hyphen.

Examples:

```
MOVE 'XXXXXX' - 'YYYYYY' TO #FIELD
MOVE "ABC" - 'DEF' TO #FIELD
```
In this way, alphanumeric constants can also be concatenated with [hexadecimal constants.](#page-5-0)

## <span id="page-2-0"></span>**Unicode Constants**

The following topics are covered below:

- [Unicode Text Constants](#page-2-2)
- [Apostrophes Within Unicode Text Constants](#page-3-0)
- [Unicode Hexadecimal Constants](#page-3-1)
- [Concatenation of Unicode Constants](#page-3-2)

## <span id="page-2-2"></span>**Unicode Text Constants**

A Unicode text constant must be preceded by the character U and enclosed in either apostrophes (')

```
U'text'
or quotation marks (")
U"text"
Example:
U'HELLO'
```
The compiler stores this text constant in the generated program in Unicode format (UTF-16).

### <span id="page-3-0"></span>**Apostrophes Within Unicode Text Constants**

If you want an apostrophe to be part of a Unicode text constant that is enclosed in apostrophes, you must write this as two apostrophes or as a single quotation mark.

If you want an apostrophe to be part of a Unicode text constant that is enclosed in quotation marks, you write this as a single apostrophe.

Example:

If you want the following to be output:

```
HE SAID, 'HELLO'
```
you can use any of the following notations:

WRITE U'HE SAID, ''HELLO''' WRITE U'HE SAID, "HELLO"' WRITE U"HE SAID, ""HELLO""" WRITE U"HE SAID, 'HELLO'"

#### **Note:**

If quotation marks are not converted to apostrophes as shown above, this is due to the setting of the profile parameter TQ (Translate Quotation Marks); ask your Natural administrator for details.

### <span id="page-3-1"></span>**Unicode Hexadecimal Constants**

The following syntax is used to supply a Unicode character or a Unicode string by its hexadecimal notation:

UH'hhhh...'

where *h* represents a hexadecimal digit (0-9, A-F). Since a UTF-16 Unicode character consists of a double-byte, the number of hexadecimal characters supplied has to be a multiple of four.

Example:

This example defines the string 45.

UH'00340035'

## <span id="page-3-2"></span>**Concatenation of Unicode Constants**

Concatenation of Unicode text constants (U) and Unicode hexadecimal constants (UH) is allowed.

Valid Example:

MOVE U'XXXXXX' - UH'00340035' TO #FIELD

Unicode text constants or Unicode hexadecimal constants cannot be concatenated with code page alphanumeric constants or H constants.

Invalid Example:

MOVE U'ABC' - 'DEF' TO #FIELD MOVE UH'00340035' - H'414243' TO #FIELD

#### Further Valid Example:

```
DEFINE DATA LOCAL<br>1 #U10 (U10)
1 #U10 (U10) \prime* Unicode variable with 10 (UTF-16) characters, total byte length = 20<br>1 #UD (U) DYNAMIC \prime* Unicode variable with dynamic length
                               1<sup>*</sup> Unicode variable with dynamic length
END-DEFINE
#U10 := U'ABC'/* Constant is created as X'004100420043' in the object, the UTF-16 representation for string 'ABC'.
#U10 := UH'004100420043' /* Constant supplied in hexadecimal format only, corresponds to U'ABC'
#U10 := U'A'-UH'0042'-U'C' /* Constant supplied in mixed formats, corresponds to U'ABC'.
END
```
## <span id="page-4-0"></span>**Date and Time Constants**

The following topics are covered below:

- [Date Constant](#page-4-1)
- [Time Constant](#page-4-2)
- [Extended Time Constant](#page-5-1)

#### <span id="page-4-1"></span>**Date Constant**

A date constant may be used in conjunction with a Format D variable.

Date constants may have the following formats:

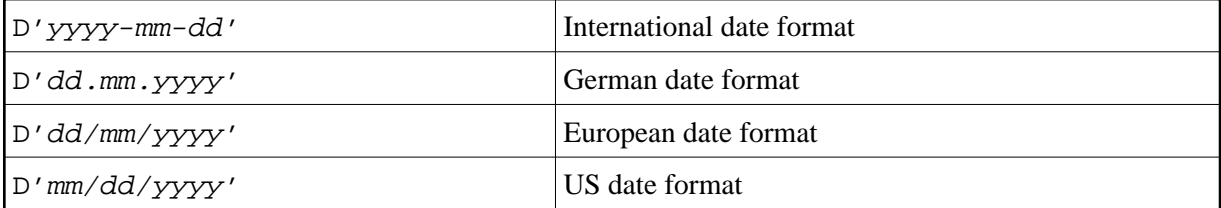

where  $dd$  represents the number of the day, mm the number of the month and  $\gamma \gamma \gamma$  the year.

#### Example:

```
DEFINE DATA LOCAL
1 #DATE (D)
END-DEFINE
...
MOVE D'2004-03-08' TO #DATE
...
```
<span id="page-4-2"></span>The default date format is controlled by the profile parameter DTFORM (Date Format) as set by the Natural administrator.

## **Time Constant**

A time constant may be used in conjunction with a Format T variable.

A time constant has the following format:

T'hh:ii:ss'

where  $hh$  represents hours,  $i\dot{i}$  minutes and  $ss$  seconds.

Example:

```
DEFINE DATA LOCAL
1 #TIME (T)
END-DEFINE
...
MOVE T'11:33:00' TO #TIME
...
```
## <span id="page-5-1"></span>**Extended Time Constant**

A time variable (Format T) can contain date and time information, date information being a subset of time information; however, with a "normal" time constant (prefix T) only the time information of a time variable can be handled:

T'hh:ii:ss'

With an extended time constant (prefix E), it is possible to handle the full content of a time variable, including the date information:

E'yyyy-mm-dd hh:ii:ss'

Apart from that, the use of an extended time constant in conjunction with a time variable is the same as for a normal time constant.

#### **Note:**

The format in which the date information has to be specified in an extended time constant depends on the setting of the profile parameter DTFORM. The extended time constant shown above assumes DTFORM=I (international date format).

## <span id="page-5-0"></span>**Hexadecimal Constants**

The following topics are covered below:

- [Hexadecimal Constants](#page-5-2)
- [Concatenation of Hexadecimal Constants](#page-6-1)

### <span id="page-5-2"></span>**Hexadecimal Constants**

A hexadecimal constant may be used to enter a value which cannot be entered as a standard keyboard character.

A hexadecimal constant may contain 1 to 1073741824 bytes (1 GB) of alphanumeric characters.

A hexadecimal constant is prefixed with an H. The constant itself must be enclosed in apostrophes and may consist of the hexadecimal characters 0 - 9, A - F. Two hexadecimal characters are required to represent one byte of data.

The hexadecimal representation of a character varies, depending on whether your computer uses an ASCII or EBCDIC character set. When you transfer hexadecimal constants to another computer, you may therefore have to convert the characters.

ASCII examples:

H'313233' (equivalent to the alphanumeric constant '123') H'414243' (equivalent to the alphanumeric constant 'ABC')

EBCDIC examples:

```
H'F1F2F3' (equivalent to the alphanumeric constant '123')
H'C1C2C3' (equivalent to the alphanumeric constant 'ABC')
```
When a hexadecimal constant is transferred to another field, it will be treated as an alphanumeric value (format A).

The data transfer of an alphanumeric value (format A) to a field which is defined with a format other than A,U or B is not allowed. Therefore, a hexadecimal constant used as initial value in a DEFINE DATA statement is rejected with the syntax error NAT0094 if the corresponding variable is not of format A, U or B.

Example:

```
DEFINE DATA LOCAL 
1 #I(I2) INIT <H'000F'> /* causes a NAT0094 syntax error 
END-DEFINE
```
#### <span id="page-6-1"></span>**Concatenation of Hexadecimal Constants**

Hexadecimal constants may be concatenated by using a hyphen between the constants.

ASCII example:

H'414243' - H'444546' (equivalent to 'ABCDEF')

EBCDIC example:

H'C1C2C3' - H'C4C5C6' (equivalent to 'ABCDEF')

In this way, hexadecimal constants can also be concatenated with alphanumeric constants.

## <span id="page-6-0"></span>**Logical Constants**

The logical constants TRUE and FALSE may be used to assign a logical value to a field defined with Format L.

Example:

```
DEFINE DATA LOCAL
1 #FLAG (L)
END-DEFINE
...
MOVE TRUE TO #FLAG
...
IF #FLAG ...
  statement ...
  MOVE FALSE TO #FLAG 
END-IF
  ...
```
## <span id="page-7-0"></span>**Floating Point Constants**

Floating point constants can be used with variables defined with format F.

Example:

```
DEFINE DATA LOCAL
1 #FLT1 (F4)
END-DEFINE
...
COMPUTE \#FLT1 = -5.34E+2
...
```
## <span id="page-7-1"></span>**Attribute Constants**

Attribute constants can be used with variables defined with format C (control variables). This type of constant must be enclosed within parentheses.

The following attributes may be used:

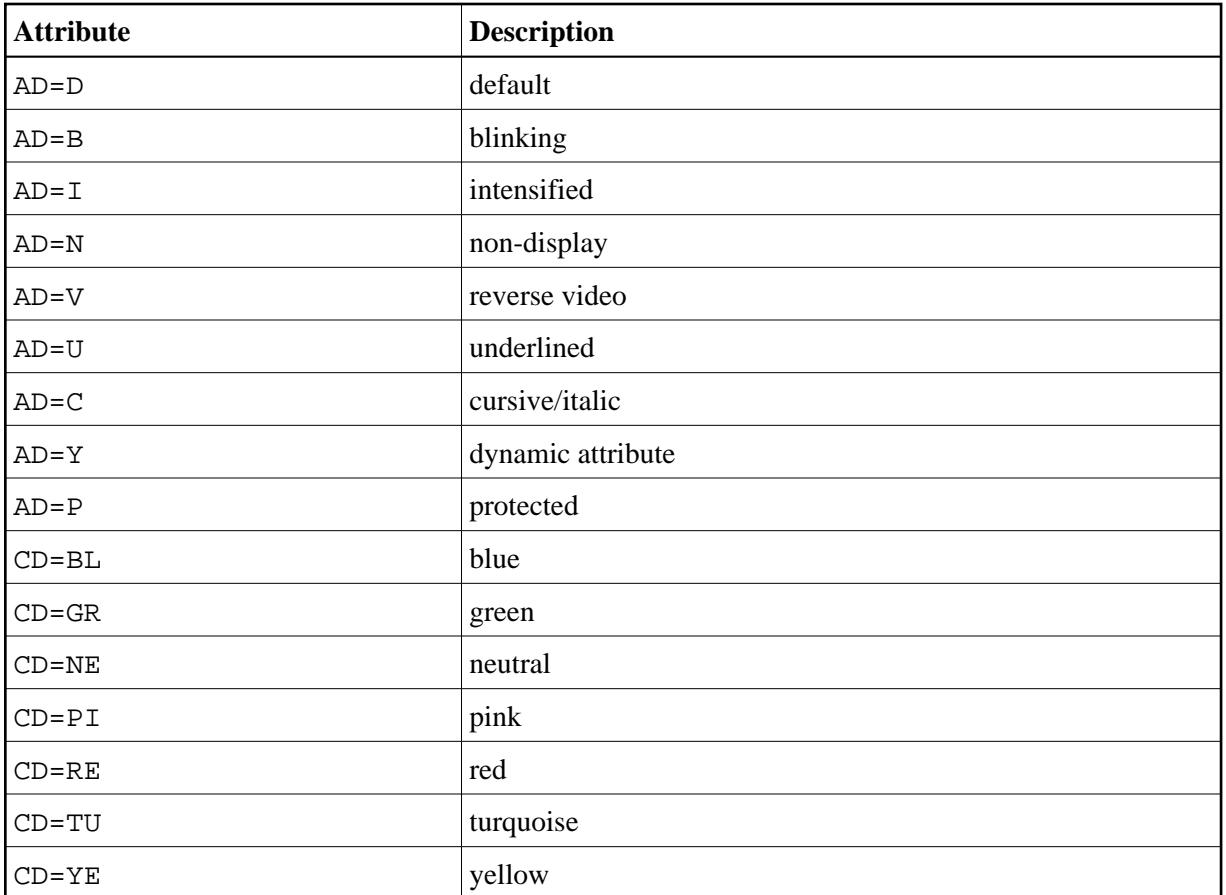

See also session parameters AD and CD.

Example:

```
DEFINE DATA LOCAL
1 #ATTR (C)
1 #FIELD (A10)
END-DEFINE 
...
MOVE (AD=I CD=BL) TO #ATTR 
...
INPUT #FIELD (CV=#ATTR)
...
```
# <span id="page-8-0"></span>**Handle Constants**

The handle constant NULL-HANDLE can be used with object handles.

For further information on object handles, see the section *NaturalX*.

## <span id="page-8-1"></span>**Defining Named Constants**

If you need to use the same constant value several times in a program, you can reduce the maintenance effort by defining a named constant:

- Define a field in the DEFINE DATA statement,
- assign a constant value to it, and
- use the field name in the program instead of the constant value.

Thus, when the value has to be changed, you only have to change it once in the DEFINE DATA statement and not everywhere in the program where it occurs.

You specify the constant value in angle brackets with the keyword CONSTANT after the field definition in the DEFINE DATA statement.

- If the value is alphanumeric, it must be enclosed in apostrophes.
- If the value is text in Unicode format, it must be preceded by the character U and must be enclosed in apostrophes.
- If the value is in hexadecimal Unicode format, it must be preceded by the characters UH and must be enclosed in apostrophes.

Example:

```
DEFINE DATA LOCAL 
1 #FIELDA (N3) CONSTANT <100> 
1 #FIELDB (A5) CONSTANT <'ABCDE'>
1 #FIELDC (U5) CONSTANT <U'ABCDE'>
1 #FIELDD (U5) CONSTANT <UH'00410042004300440045'>
END-DEFINE 
...
```
During the execution of the program, the value of such a named constant cannot be modified.